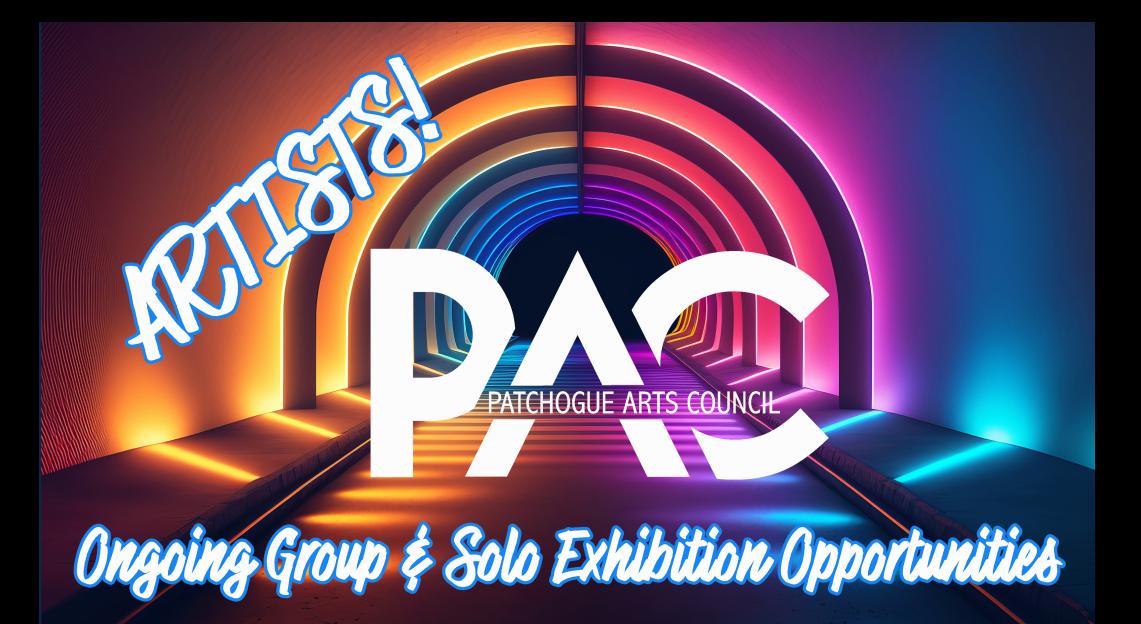

Reviewed and curated by PAC . MoCA L.I. curatorial staff Our curatorial staff has extensive experience in creating exhibitions for regional, national, and international venues including alternative spaces, university galleries, private galleries, and museums. We are all artists too, and look forward to seeing your work!

Creating substantial opportunities for contemporary artists to exhibit their work is part of the reason the Patchogue Arts Council was created. We are always in search of new satellite spaces and funding to help artists share their work with a broader audience. There are never any fees to submit or present work, as PAC believes that there shouldn't be financial barriers to participation.

Currently we are accepting artist submissions for many locations. Please keep in mind we curate 1.5 - 2 years in advance.

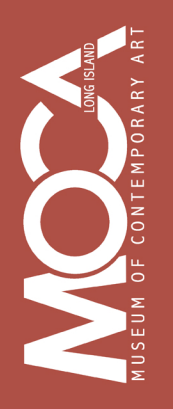

## **Exhibitions Venues**

**MoCA L.I. Main Exhibitions** Museum of Contemporary Art L.I. 20 Terry Street, Patchogue

**Pop Up Exhibitions @ MoCA L.I.** Limited slots between main MoCA L.I. exhibitions Solo or group exhibitions

**SATELLITE SPACES** These opportunities are reserved for PAC members. You may become a member at time of selection.

## **Lobby Arts Gallery @ PTPA**

Our gallery space at Patchogue Theatre for the Performing Arts Now curating for 2024 - 2026 | Solo exhibitions Located @ 71 East Main Street, Patchogue

#### **Annual Library Exhibition**

Patchoque - Medford Library Claire Davidson Siegel Gallery Located @ 54-60 East Main Street, Patchoque

#### **Long Hall Gallery @ Toast**

Two - three times a year PAC will be organizing solo or small group exhibitions exhibits in the space. 46 East Main Street, Patchoque

#### **SEPA Mujer Artist Spotlight**

Quarterly exhibits featuring the work of a local Latino artist. 110 North Ocean Avenue, Patchoque

## **PAC SMS Solo Media Spotlight | Virtual Opportunity**

We will be selecting artists to spotlight from these submissions. PAC sees this as a new type of artist registry and will be creating a highlight on our Instagram account to feature artists. This will also post to Facebook. We will reach out to coordinate posts of your work if selected.

## Submit One Application to Apply to All the Above

# How To Submit your Work

Artists working in any media and all levels of their career are encouraged to submit. Please take the time to prepare your art ist package as requested.

We will be unable to accept and keep your package for review if it does not follow the guidelines listed below.

Digital submissions accepted only through our online form.

#### Work Samples | Images of one body of work

Select cohesive pieces of art. If you have multiple bodies of work, then submit a package for each body. Each file must be labeled with your initials and title of work (EX: JC.Spacedust.jpeg)

#### **Work Sample Detailed List**

This list should include the Title, date, medium, price of each image you submit.

#### **Related Artist Statement**

This statement should reflect your conceptual ideas, process, and thoughts in regard to the works submitted. 2 Paragraph minimum

#### **Artist Bio**

This statement should be all about you and your experience. 2 Paragraph minimum

#### **Artist Resume or C.V.**

This can be short, simple, and should include exhibitions, talks, and lectures.

Once you have gathered all the elements listed above apply!

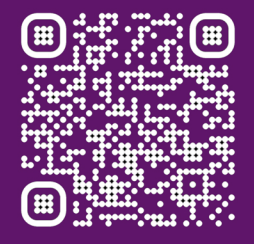

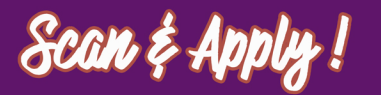

# Do you need help<br>creating your artist package?

Scan the QR code or visit the link below to view our archive of virtual tutorials that will help you write all of the components for a successful and complete artist package.

https://patchoguearts.org/tag/pachats/

Keep an eye out for free Professional Development workshops, open office hours for artist package reviews, and lectures that focus on exhibition preparation.

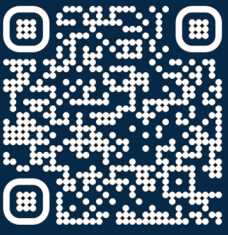

#### **ABOUT PATCHOGUE ARTS COUNCIL**

The mission of Patchoque Arts Council, Inc. is to ambitiously educate, support, and elevate the arts- community. This includes artists at all stages of their careers as well as supporting the development of new works and public projects through exhibitions and innovative programming that emphasize community engagement while aiding in the revitalization and sustainability of the community. The Patchogue Arts Council, Inc. is a 501(c)(3) non-profit corporation whose programming supports arts across all of Long Island.

#### **ABOUT MOCA L.I.**

Museum of Contemporary Art Long Island (MoCA L.I.) is the exhibition space of the Patchoque Arts Council (PAC). By redefining PAC's exhibition space from Gallery to Museum, opportunities for the community and the artists we serve grows exponentially. Our primary focuses are to make current and contemporary art accessible to everyone and to serve artists across Long Island. We work to create inclusiveness in all of our opportunities for Long Island's artistic communities. Through our programming, we support, promote, and encourage early, mid-career, and established artists working in all media and all walks of life.

20 Terry Street, Patchogue NY, 11772 | Info@patchoguearts.org

PatchogueArts.org · @PatchogueArts